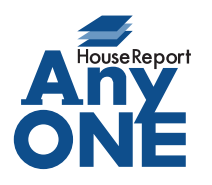

エニワンサポート通信

ご挨拶

いつもお世話になっております。

AnyONE サポートセンターより AnyONE に関する情報をお届けします。

作成した工程表には、お客様に提出するのに必要のない項目が含まれている。今の工程表とは別に お客様提出用のデータを作る時間も無い。

そんなとき、知っていると便利な機能のひとつを紹介します。

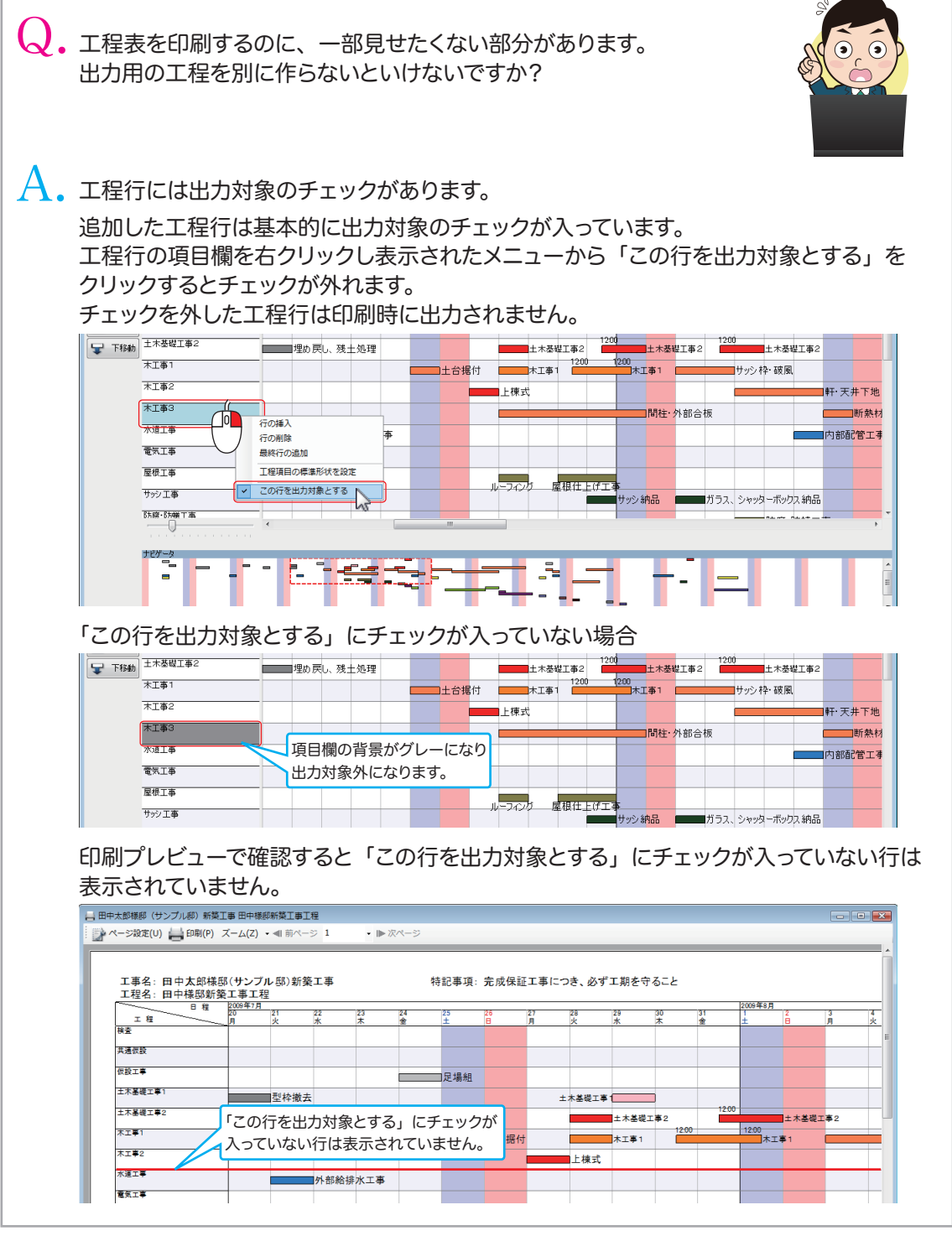

http://www.anyone-support.com/ エニワンサポート通信はエニワンサポートホームページからもダウンロードできます。